- **Pick a language** with strong community support
- **Study & learn** with a good book on the language
- **Determine goal/application** for the language
- **Find allies on your team** willing to back the initiative
- **Calculate opportunity** cost of building vs using a commercial distribution
- **Decide between 3rd party** indemnification or internal legal resources review language and library licenses
- **Assess risk** to the project/organization
- □ Get sign-off from required stakeholders
- **Secure an education budget** (in a "train the trainer" model, at least 500 hrs/trainer)

- **Learn the syntax** of the language
- **Install a code** linting tool
- **Study examples** of good code, and then tinker with them
- **Solve some basic programming problems**
- $□$  **Find a mentor/trainer** to review your code and answer questions
- **Do pair programming** (preferably with your mentor) to understand how/when/which third-party libraries/frameworks to use
- **Write a shared library** to exercise what you've learned
- **Create a small project** as a proof of concept
- **Educate your whole team** on what you've learned

**Plan to set aside regular** blocks of time (2-4 hrs/day) for implementation

**□ Build Process -** create new or modify existing Continuous Integration (CI) scripts **Deployment Process -** create new or modify existing Continuous Deployment (CD) scripts

- **IDE** check to see whether it can accommodate the new language
- **L Code Repository -** ensure it can accommodate the new language
- **Binary Repository -** ensure it can accommodate the new language
- **Pen Test/Security Test Tools** ensure they can accommodate the new language
- **□ Packaging Tools -** ensure they can accommodate the new language
- **Performance Test Tools** ensure they can accommodate the new language
- **Governance Tools -** ensure they can white/blacklist the new language's packages
- **L Code Quality Tools -** look for plugins that support the new language
- **Automated Test Tools** look for plugins that support the new language

#### **Source for & learn about tooling you will need as 'net new', including:**

- **Build Tools** ask the community for recommendations
- **Dependency Management Tools** ask the community for recommendations
- **Unit Testing Tools -** ask the community for recommendations
- **Integration Testing Tools** ask the community for recommendations

Don't forget to consider what's required to put a new language into production:

- **Verify License Use -** does the language distro require a production license?
- **Consider Commercial Support -** do company policies require commercial support of
	- applications running the language before deploying to production?
- **Optimize Server Settings** for the specific runtime (.Net, JVM, etc)
- □ **Determine Hardware Resources -** memory, disk space, I/O, etc requirements
- **L Vet Monitoring Tools -** do they work with the new language?
- **□ Test Existing Security Tools -** do they work with the new language?

# **Read More**

**Functional Testing Tools -** ask the community for recommendations

ActiveState has spent 20+ years building, supporting and maintaining open source languages for enterprise. And has learned organizations struggle with questions like:

- **1. Which language best fits our polyglot environment?**
- **2. What resources will we need to support the selected language?**
- **3. Should we DIY support or get commercial support to decrease risk?**

Set yourself up for success. Use this checklist to answer questions like these.

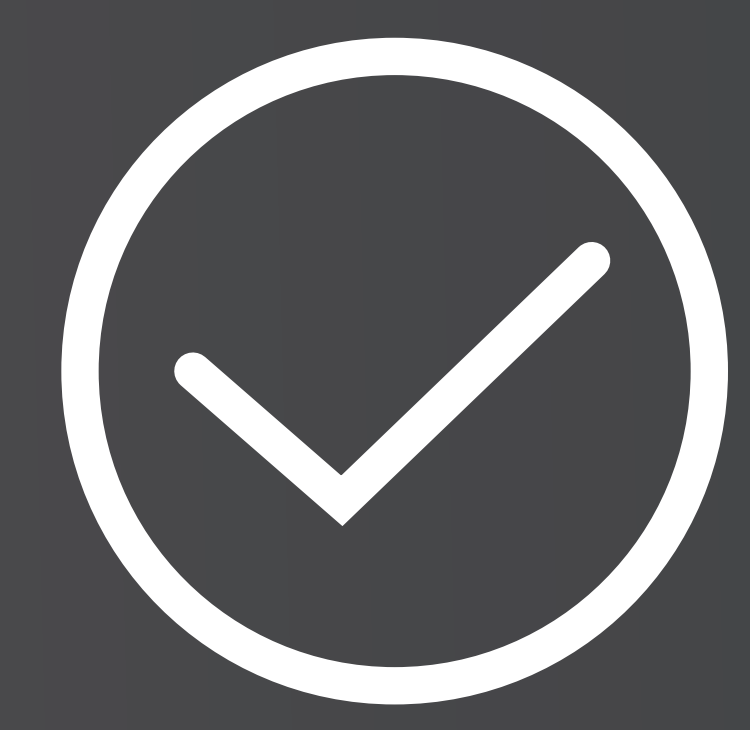

# **ActiveState®**

# Checklist: Adding a Language

#### **For more information on adopting a new language in your enterprise, refer to the ActiveState white paper, "The Polyglot Enterprise: Best Practices for Adding a New Language"**

# **Before You Start - 10-20% of Effort**

Do your research:

### **Learning the Language - 50-70% of Effort**

Reduce time to language fluency by completing the following tasks:

## **Finding the Right Tools - 20-25% of Effort**

Eliminate the ramp up of new tools & decrease "language adoption pain" by reusing your existing tooling as follows:

### **Updating Processes - 5-10% of Effort**

Flexibility varies between languages so you'll need to assess how extensive changes will be for two key processes:

### **Empowering Operations - 5-15% of Effort**

# **Effort**

www.activestate.com/resources/white-papers/polyglot-enterprise-best-practices-adding-new-language/

website: www.activestate.com Toll-free in NA: 1.866.631.4581 email: solutions@activestate.com

#### **ABOUT ACTIVESTATE**

ActiveState helps enterprises scale securely with open source languages and gives developers the kinds of tools they love to use.

More than two million developers and 97% of Fortune 1000 companies use ActiveState open source language builds including CA, Cisco, Pepsi, Lockheed Martin and NASA. To learn more, visit activestate.com